## **Version 18 Conversion Instructions for Converting Tabs3 & PracticeMaster Version 17 Software**

This document provides instructions for converting Tabs3 Billing, PracticeMaster, and Tabs3 Financial Software to Version 18. Read through these instructions entirely before proceeding. Please call your local reseller or consultant, or call Technical Support at (402) 419-2210 if you have any questions regarding this update.

## **Important Notes**

Be sure to allow adequate time to perform the conversion. If running on a network, we strongly recommend running the conversion at the server for performance reasons. When installing, you must have Administrator rights.

**Previous Versions:** Previous versions of the programs will no longer be accessible once the conversion has been completed. Furthermore, once your data has been converted, it cannot be reverted to the previous version. You will be instructed to make backups in the following procedures.

**Platinum Note:** There are multiple "Platinum Notes" in these conversion instructions that only apply to firms using the Platinum version of Tabs3 and PracticeMaster. The Platinum versions have a 90000 series serial number.

**Third Party Integration:** Knowledge Base article [R11657](http://www.support.tabs3.com/main/R11657.htm), Third Party Integration Requirements, includes details regarding which third party software versions integrate with Version 18.

**Credit Card Processing Note**: TSYS Merchant Solutions has notified us that they are changing technology for processing credit card payments. PayFuse will be shut down effective December 31, 2015. The replacement credit card payment processing solution, ProPay (a TSYS company), will only integrate with Tabs3 Version 18. TSYS has already transitioned all PayFuse accounts used with Tabs3 over to ProPay accounts. The first time you process a credit card transaction in Version 18 Tabs3 or TAS, you will be asked to review and accept ProPay's Terms of Service. If you accept, you will be able to process a payment immediately. Credit card readers used with PayFuse are not compatible with ProPay. To order a card reader that is compatible with ProPay, please visit <http://link2cart.com/apvofc>. TSYS previously notified all firms with PayFuse merchant accounts of this switchover.

**Converting Older Versions:** If you are converting software from a version older than Version 17, you will need to first convert to Version 17 using separate conversion instructions for older versions. Instructions on how to do this can be found in our Knowledge Base at [support.Tabs3.com](http://www.support.tabs3.com/).

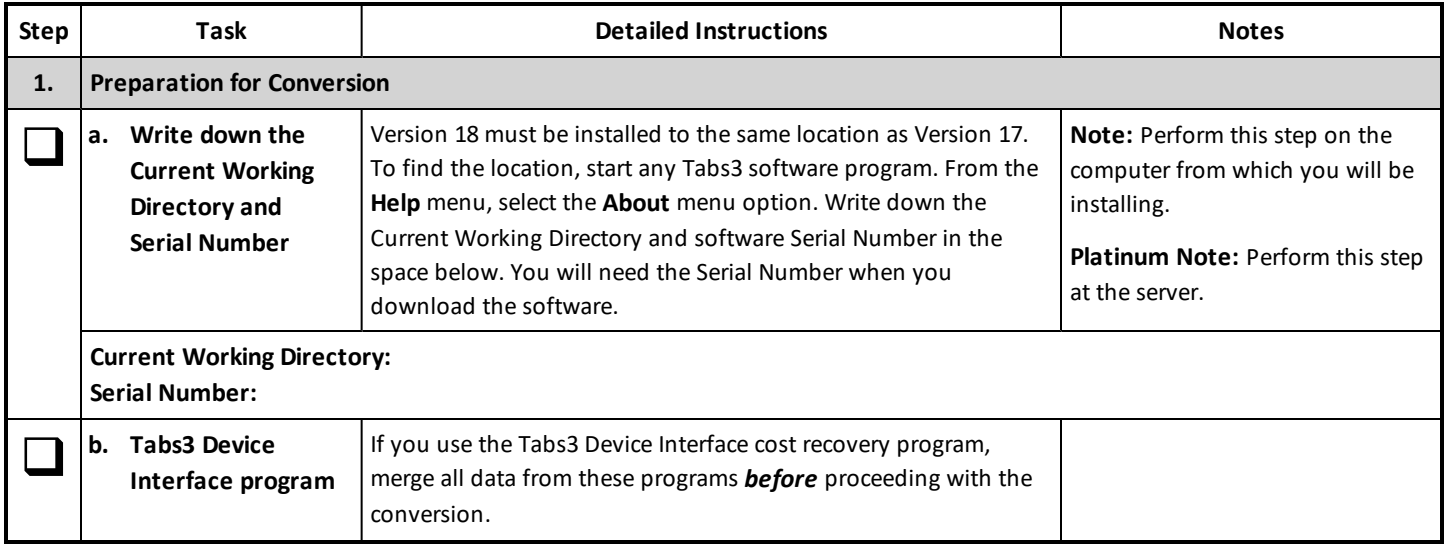

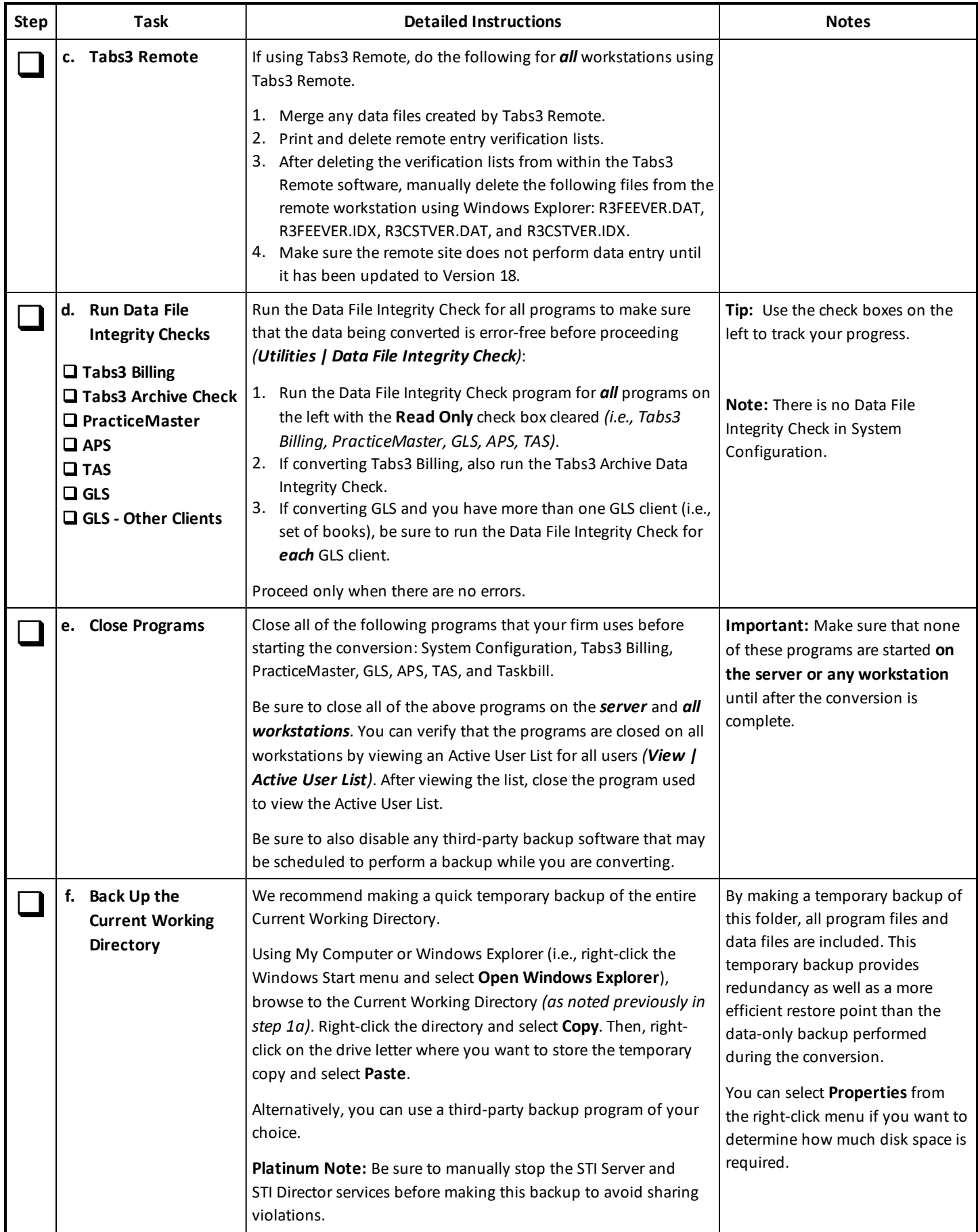

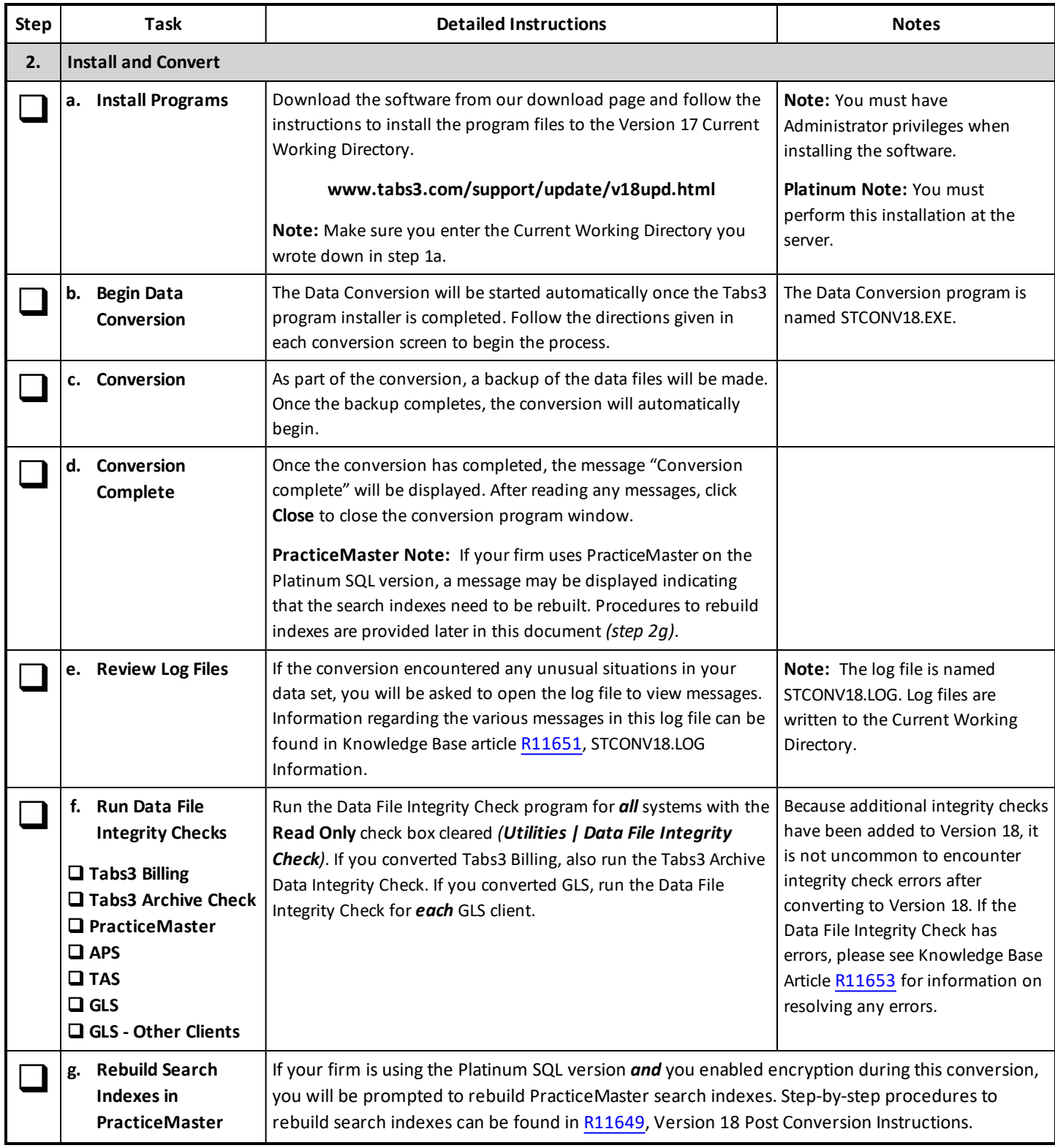

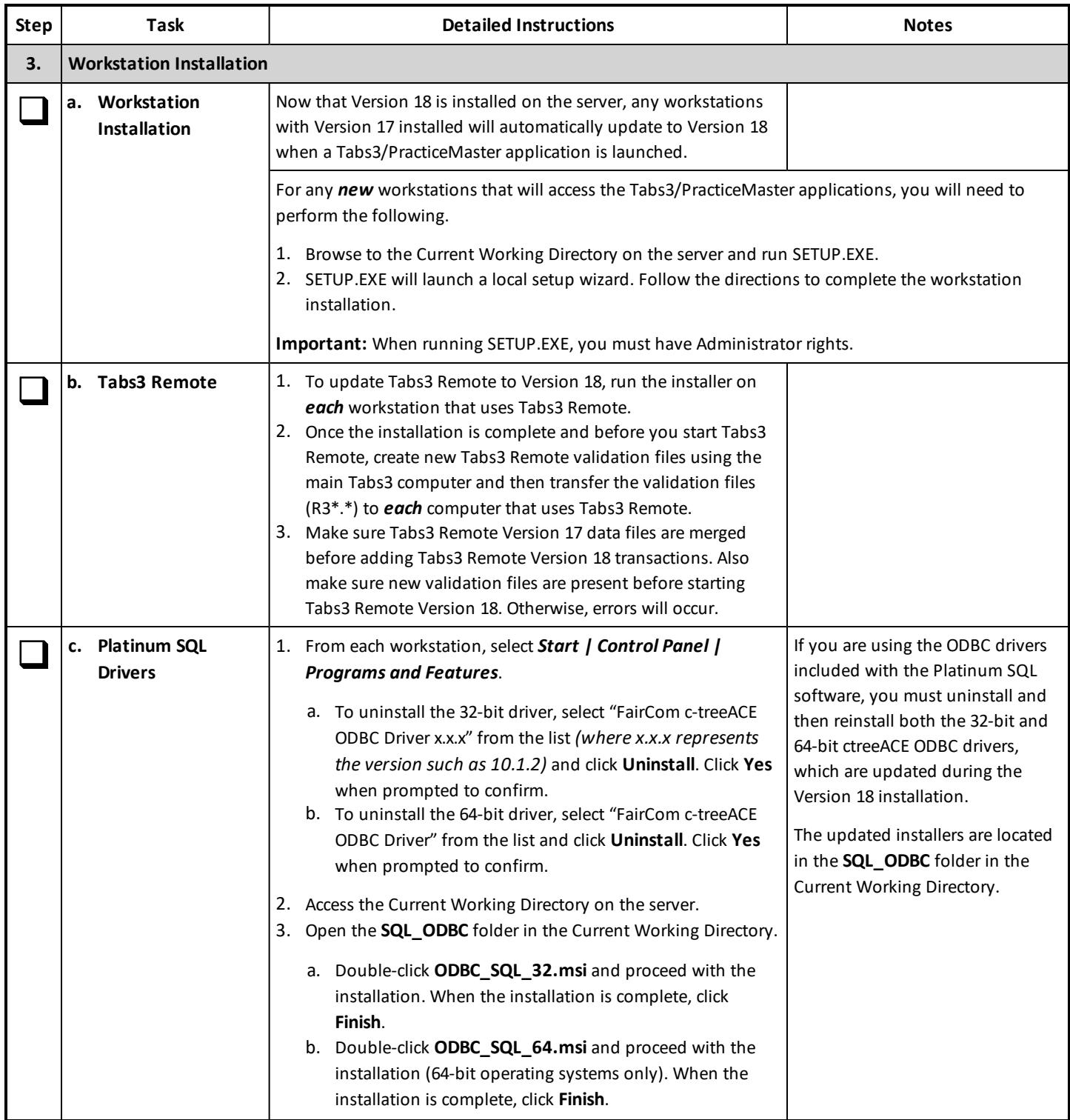

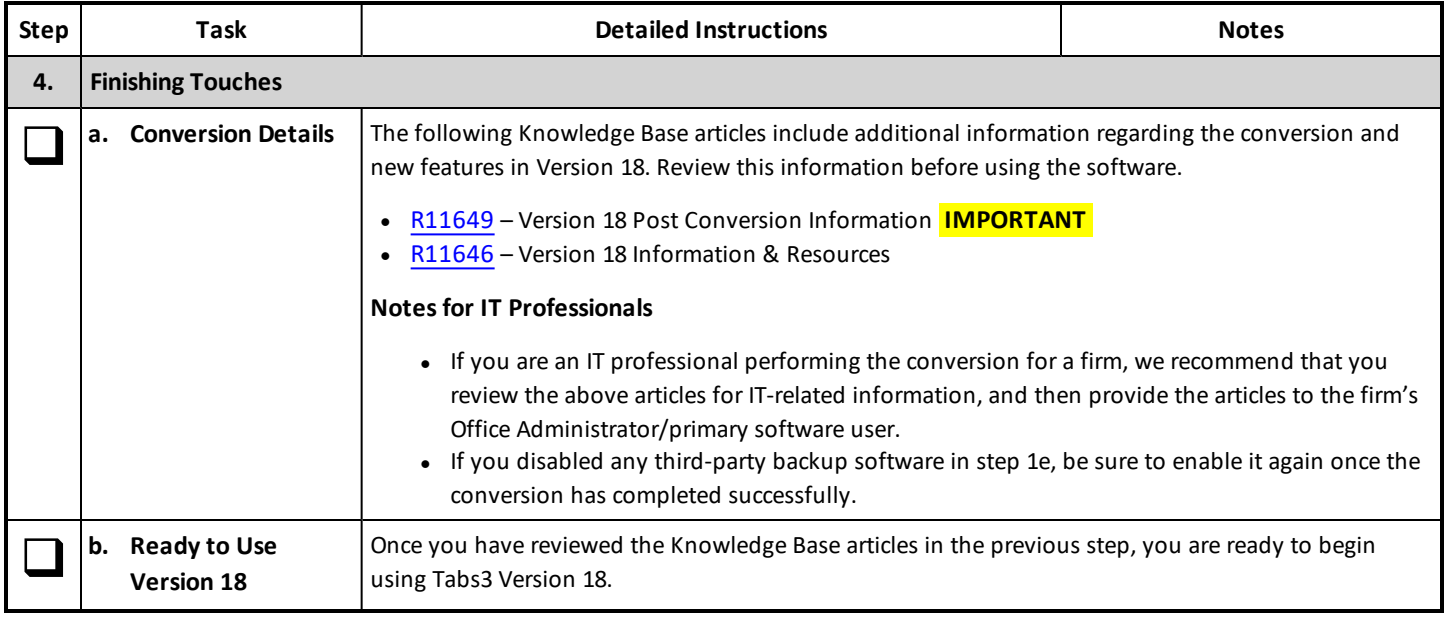

*Last updated: Tuesday, January 2, 2018*

*Copyright © 2015-2018, Software Technology, LLC, Maker of Tabs3®&PracticeMaster®, All Rights Reserved*